МИНИСТЕРСТВО ОБРАЗОВАНИЯ РЕСПУБЛИКИ БЕЛАРУСЬ Учреждение образования «Витебский государственный технологический университет»

# **ДИПЛОМНОЕ ПРОЕКТИРОВАНИЕ**

Методические указания по выполнению дипломных проектов для студентов специальности 1-53 01 01-01 «Автоматизация технологических процессов и производств (машиностроение и приборостроение)»

> Витебск 2019

УДК 658.516 (075)

#### Составитель:

#### В. В. Савицкий

Рецензенты:

#### доктор технических наук, профессор, заведующий кафедрой «Техническое регулирование и товароведение» УО «ВГТУ» Буркин А. Н.;

доктор технических наук, профессор кафедры «Физика и техническая механика» УО «ВГТУ» Сакевич В. Н.

Рекомендовано к изданию редакционно-издательским советом УО «ВГТУ», протокол № от 2019 г.

**Дипломное проектирование** : методические указания по выполнению дипломных проектов / Сост. В. В. Савицкий. – Витебск : УО «ВГТУ», 2019. – 29 с.

В методических указаниях приведены общая структура и содержание дипломных проектов, тематика дипломного проектирования, методика и последовательность выполнения, требования к содержанию и оформлению разделов с учетом требований действующих нормативных документов, относящихся к ЕСКД, ЕСТПП, ЕСТД.

**УДК 658.**516 **(075))** 

© УО «ВГТУ», 2019

# **СОДЕРЖАНИЕ**

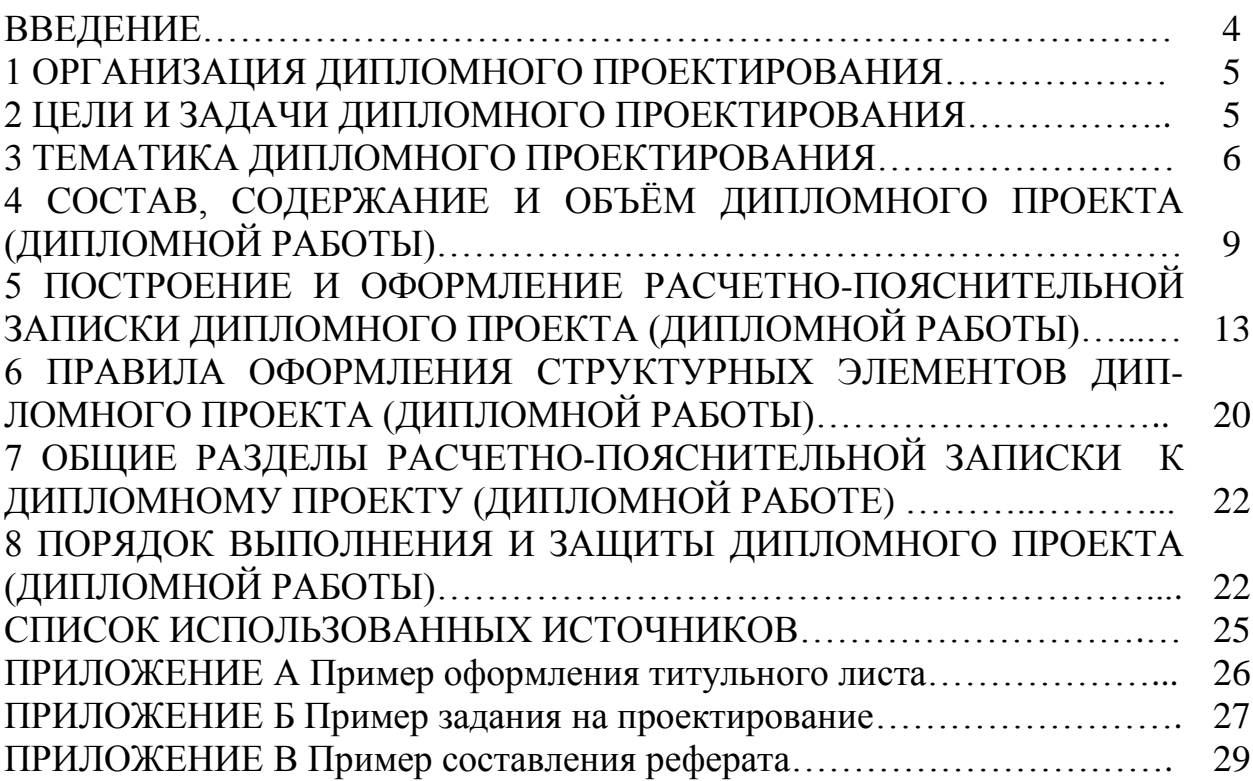

Настоящие методические указания устанавливают основные правила проведения дипломного проектирования в учреждении образования «Витебский государственный технологический университет» на кафедре «Технология и оборудование машиностроительного производства» (ТиОМП) для студентов специальности 1-53 01 01-01 «Автоматизация технологических процессов и производств (машиностроение и приборостроение)».

Методические указания определяют требования к организации и проведению дипломного проектирования, содержат тематику и порядок формирования тем дипломных проектов (дипломных работ), а также состав, содержание, объем, правила оформления и защиты дипломного проекта (дипломной работы).

Положения настоящих методические указаний обязательны к выполнению студентами специальности 1-53 01 01-01 «Автоматизация технологических процессов и производств (машиностроение и приборостроение)».

Дипломное проектирование является завершающим этапом процесса обучения, проверкой подготовленности студентов к самостоятельной работе, систематизирует, закрепляет и расширяет теоретические знания, выполняется по специальности, по которой в дальнейшем студенту предстоит работать в качестве инженера.

При разработке дипломного проекта (дипломной работы) студенты используют теоретические знания и практические навыки, полученные при изучении общетехнических и специальных дисциплин, курсовом проектировании, а также опыт работы, приобретенный во время прохождения производственных практик на предприятиях.

Выполнение дипломного проекта (дипломной работы) способствует:

закреплению и расширению знаний по общетехническим и специальным дисциплинам, определяющим порядок работы инженеров, соблюдению требований к оформлению документации в соответствии с действующими нормативными документами;

– выработке умения использовать знания при решении задач производственного характера применительно к своей специализации;

– развитию умения использовать информационные базы данных по специальности, а также САПР, САМ-системы, САЕ-приложения и продукты, интернет-ресурсы;

– приобретению навыков оценки технологичности изделия (узла, агрегата, станка, оснастки и т. д.) при проектировании с учетом последующей обработки, транспортировки, сборки и др. операций;

– формированию навыков разработки рациональных конструкций оборудования, технологической оснастки и инструментов, производительных и экономичных технологических процессов изготовления деталей различного назначения, наиболее полно отвечающих заданному объему производства и использованию в них производительного оборудования;

– развитию способности критической оценки выполненного дипломного проекта (дипломной работы);

– умению проектировать и эксплуатировать безопасное для человека и окружающей среды оборудование, детали и узлы.

## **1 ОРГАНИЗАЦИЯ ДИПЛОМНОГО ПРОЕКТИРОВАНИЯ**

Общий порядок организации дипломного проектирования и защиты дипломных проектов (дипломных работ) по специальности 1-53 01 01-01 «Автоматизация технологических процессов и производств (машиностроение и приборостроение)» определѐн в Положении № 67 от 28.11.2018 г. [1].

К выполнению дипломного проекта (дипломной работы) допускаются студенты, полностью сдавшие предусмотренные учебным планом теоретические дисциплины, курсовые проекты и практики.

Темы дипломных проектов (дипломных работ) выдаются студентам до выхода на преддипломную практику. Темы утверждаются приказом ректора университета.

Работа над дипломным проектом (дипломной работой) ведётся по графику, утвержденному на заседании кафедры. Готовность отдельных материалов определяется консультантом или руководителем и подтверждается их подписью на каждом листе графического материала и в установленных местах текстовых материалов.

Дипломный проект (дипломная работа) считается полностью готовым при условии выполнения всех пунктов, предусмотренных заданием на дипломное проектирование.

Законченный дипломный проект (дипломная работа) с отзывом руководителя представляется заведующему кафедрой не позднее, чем за 10-12 дней до защиты для просмотра, визирования и решения вопроса о допуске к защите или о необходимости внесения в него дополнений или исправлений.

При отсутствии необходимости внесения изменений подписанный заведующим кафедрой дипломный проект (дипломная работа) направляется на рецензию.

После получения рецензии, не позднее, чем за день до защиты, дипмлоный проект (дипломная работа) сдается на кафедру для передачи его в государственную экзаменационную комиссию.

## **2 ЦЕЛИ И ЗАДАЧИ ДИПЛОМНОГО ПРОЕКТИРОВАНИЯ**

Дипломный проект (дипломная работа) завершает процесс обучения, является проверкой подготовленности к самостоятельной работе, систематизирует, закрепляет и расширяет теоретические знания.

При разработке дипломного проекта (дипломной работы) студент использует теоретические знания и практические навыки, полученные при курсовом проектировании, а также опыт работы, приобретенный во время прохождения производственных практик.

Цель дипломного проектирования – подтверждение студентами квалификационных требований по выбранной специальности.

Задачи дипломного проектирования:

– закрепить знания по предметам, связанным с выбранной специализацией;

– выработать умения использовать полученные знания при решении задач производственного характера;

– научить использовать информационные базы данных по специальности;

– оценить умения в разработке технологичных конструкций изделий (узлов, агрегатов, станков и т. д.);

– оценить навыки при разработке производительных и экономичных технологических процессов, рациональных конструкций технологической оборудования, оснастки и инструментов, наиболее полно отвечающих заданному объему производства;

– развить способности критической оценки выполненного дипломного проекта (дипломной работы) при сопоставлении его с современной технологией;

– оценить умение проектировать и эксплуатировать безопасное для человека и окружающей среды оборудование с оптимальными показателями по ресурсоэнергосбережению.

#### **3 ТЕМАТИКА ДИПЛОМНОГО ПРОЕКТИРОВАНИЯ**

Темы дипломных проектов (дипломных работ) должны быть актуальными для Республики Беларусь, Витебской области, УО «ВГТУ» и его структурных подразделений и основываться на реальных исходных данных с учетом перспективы развития предприятий и отраслей промышленности.

Дипломный проект – это инженерная разработка студента, целью которой является выполнение работ по проектированию оборудования, его эффективной эксплуатации, выполнение исследований в области перспективных направлений конструирования изделий, использовании аддитивных технологий при изготовлении изделий машиностроения и приборостроения, разработке технологии изготовления деталей машин, оснастки, инструментов, а также организации производства.

Дипломная работа – разработка, целью и содержанием которой являются теоретические и (или) экспериментальные исследования, проектные предложения по актуальным проблемным направлениям автоматизации процессов машиностроения и приборостроения.

Дипломный проект (дипломная работа) представляет самостоятельную творческую разработку, в которой должно быть отображено теоретическое, прикладное или экспериментальное исследование по конкретной проблеме,

связанной со специальностью. В дипломном проекте (дипломной работе) должен быть сделан аналитический обзор состояния вопроса, выполненный на основе доступных для исследования изданий.

Дипломный проект (дипломная работа) считается реальным, если студент имеет:

– печатные статьи, основные положения которых использованы в дипломном проекте (дипломной работе);

– документы о праве на объект промышленной собственности либо об авторских правах, в которых принадлежащее автору техническое или иное решение использовано в дипломном проекте (дипломной работе);

– предложения предприятий на передачу материалов дипломного проекта (дипломной работы) для практической реализации;

– акты внедрения материалов дипломного проекта (дипломной работы) в госбюджетных или хоздоговорных работах;

– акт внедрения материалов дипломного проекта (дипломной работы) в учебном процессе;

– решение ГЭК, в котором подтверждается работоспособность установок, приборов, методик и т. п., изготовленных или созданных при выполнении дипломных проектов (дипломных работ) исследовательского характера.

Студентам выдаются темы дипломных проектов (дипломных работ) конструкторского, технологического или исследовательского направления из следующего примерного перечня, который подлежит ежегодной корректировке:

1 Проектирование конструкции установки для … (описание процесса) ... (описание объекта) с использованием САПР … (наименование САПР).

2 Модернизация … (описание параметров) оборудования для … (описание процесса) ... (описание объекта) на основе анализа, выполненного с помощью САЕ-системы … (наименование САЕ).

3 Конструкция устройства для … (описание процесса, описание объекта).

4 Совершенствование технологии изготовления … (наименование объекта, например, гильз гидроцилиндров) на основе современных технологий … (наименование технологии, например, с использованием технологии раскатывания или поверхностного пластического деформирования).

5 Разработка конструкции одногнѐздной (или многогнездной) литьевой формы с элементами горячеканальной (или холодноканальной) системы впрыска для изготовления детали … (наименование детали) из … (наименование материала, например, полиэтилена, полипропилена и т. д.) с использованием САПР … (наименование САПР).

6 Атоматизированное конструирование пресс-формы для изготовления детали … (наименование детали) из … (наименование) сплава с использованием САПР … (наименование САПР).

7

7 Технологический процесс изготовления детали … (наименование детали) с использованием возможностей САМ … (наименование САМсистемы).

8 Совершенствование конструкции технологической оснастки для изготовления детали ... (наименование детали) на основе библиотеки конструктивных элементов САПР … (наименование САПР).

9 Конструкция установки для обработки материалов с использованием … (наименование источника энергии или способа воздействия на материал).

10 Использование технологий сканирования прототипов … (область применения) для решения инженерных задач.

11 Изготовление прототипа детали … (наименование детали) с помощью аддитивной технологии … (наименование оборудования для реализации).

12 Технология переработки ... (наименование отходов производства) в изделия промышленного назначения … (наименование изделия).

13 Технология и оборудование для энергосбережения в процессах … (наименование процесса).

14 Технология изготовления детали … (наименование детали) с применением современного технологического оборудования с ЧПУ … (наименование оборудования).

15 Конструирование штампового инструмента для изготовления детали ... (наименование детали) в среде … (наименование САПР).

16 Инструментальная (или технологическая) оснастка для обработки (изготовления) детали ... (наименование детали) на ... станке с ЧПУ.

17 Прикладная библиотека САПР … (инструментов, оснастки и т. д.).

18 Разработка прикладного приложения для автоматизации расчета и проектирования … (наименование объекта).

19 Оценка технологичности детали … (наименование детали) с помощью САЕ-системы … (наименование САЕ).

20 Конструкция прибора для исследования … (описание объекта или процесса).

21 Автоматизация заготовительного производства на основе использования … (наименование оборудования с ЧПУ или САМ-системы).

22 Разработка конструкции детали ... (наименование детали) и её совершенствование на основе сканированного изображения.

23 Исследование энергосберегающих технологий и оборудования в машиностроении (или приборостроении).

24 Исследование … (описание параметров) композиционных (или полимерных) материалов для создания конструкции … (наименование объекта).

25 Исследование процесса … (наименование процесса) и разработка энергосберегающей установки.

В разных дипломных проектах (дипломных работах) могут решаться совместные задачи, которые приводят к достижению одной цели. Темы таких дипломных проектов (дипломных работ) рекомендуется формировать при

выполнении заданий по заказам промышленных предприятий, а также при выполнении работ научно-исследовательского характера. При этом объектом проектирования и исследований может быть оборудование и технологии, а также применение новых материалов, методов и т. д.

Тема дипломного проекта (дипломной работы) может быть скорректирована в соответствии с материалом, собранным студентом при прохождении преддипломной практики. В случае необходимости изменения или уточнения темы дипломного проекта (дипломной работы), утвержденной приказом по университету, декан факультета на основании представления кафедры ходатайствует о внесении соответствующих изменений в изданный приказ по темам дипломных проектов (дипломных работ).

Замена предусмотренного учебным планом дипломного проекта дипломной работой для технических специальностей допускается с разрешения ректора вуза по представлению декана факультета. При этом дипломная работа должна носить научно-исследовательский характер и содержать в обязательном порядке расчетно-графическую часть, оформленную в установленном порядке.

Обучающимся предоставляется право выбора темы дипломного проекта (дипломной работы) из утвержденного перечня. Обучающийся может предложить свою тему дипломного проекта (дипломной работы). В этом случае он должен обратиться к заведующему кафедрой с письменным заявлением, в котором обосновывается целесообразность работы по предложенной теме. К заявлению прилагается письмо предприятия (организации) о заинтересованности в данной разработке. При положительном решении вопроса предложенная тема дипломного проекта (дипломной работы) включается в перечень тем дипломных проектов (дипломных работ) по кафедре.

## **4 СОСТАВ, СОДЕРЖАНИЕ И ОБЪЕМ ДИПЛОМНОГО ПРОЕКТА (ДИПЛОМНОЙ РАБОТЫ)**

Дипломный проект (дипломная работа) включает:

– расчетно-пояснительную записку объемом 80–120 страниц машинописного текста;

– комплект технологических документов (для дипломных проектов технологического направления);

– графическую часть на 8–10 формата А1 в виде плакатов, чертежей общих видов, рабочих чертежей деталей, карт наладки оборудования с ЧПУ;

– презентацию дипломного проект, выполненную с использованием Miсrosot PowerPoint.

Требования к оформлению графических материалов должны соответствовать действующим стандартам, относящимся к ЕСКД, ЕСТД и ЕСТПП.

Расчетно-пояснительная записка дипломного проекта (дипломной работы) выполняется в соответствии с ГОСТ 7.32 [2]. Еѐ структурными элементами являются:

– титульный лист;

– задание на дипломное проектирование;

– реферат;

– содержание;

– определения (раздел включается при необходимости);

– обозначения и сокращения (раздел включается при необходимости);

– введение;

– основная часть;

– заключение;

– список использованных источников;

– приложения.

Титульный лист оформляют в соответствии с ПРИЛОЖЕНИЕМ А.

Задание на дипломное проектирование выдается руководителем дипломного проекта (дипломной работы), выполняется двусторонней печатью, вкладывается в текстовую часть расчетно-пояснительной записки вслед за титульным листом и не включается в общую нумерацию страниц. Пример задания на дипломное проектирование приведен в ПРИЛОЖЕНИИ Б.

Общие требования к реферату дипломного проекта (дипломной работы) приведены в ГОСТ 7.9 [3].

Реферат должен содержать:

– сведения об объеме дипломного проекта (дипломной работе), количестве иллюстраций, таблиц, приложений, количестве использованных источников;

– перечень ключевых слов;

– текст реферата.

Перечень ключевых слов должен включать от 5 до 15 слов или словосочетаний из текста дипломного проекта (дипломной работы), которые в наибольшей мере характеризуют его содержание и обеспечивают возможность информационного поиска. Ключевые слова приводятся в именительном падеже и печатаются прописными буквами в строку через запятые.

Пример составления реферата приведен в ПРИЛОЖЕНИИ В.

Структурный элемент расчѐтно-пояснительной записки «Содержание» включает введение, наименование всех разделов, подразделов, пунктов (если они имеют наименование), заключение, список использованных источников и наименование приложений с указанием номеров страниц, с которых начинаются эти структурные элементы дипломного проекта (дипломной работы).

Структурный элемент «Определения» содержит определения, необходимые для уточнения или установления терминов, используемых в дипломном проекте (дипломной работе) особенно исследовательского направления.

Перечень определений начинают со слов: «В настоящем дипломном проекте (дипломной работе) применяют следующие термины с соответствующими определениями».

Структурный элемент «Обозначения и сокращения» содержит перечень обозначений и сокращений, применяемых в данном дипломном проекте (дипломной работе).

Допускается определения, обозначения и сокращения приводить в одном структурном элементе «Определения, обозначения и сокращения».

Структурный элемент «Введение» должен содержать оценку современного состояния решаемой научно-технической проблемы, основание и исходные данные для разработки темы, обоснование необходимости выполнения дипломного проекта (дипломной работы), сведения о выполнении аналитического обзора литературных источников, о патентных исследованиях и выводы из них. Во введении должны быть показаны актуальность и новизна темы, связь данного дипломного проекта (дипломной работы) с актуальными научно-исследовательскими работами.

В структурном элементе дипломного проекта (дипломной работы) «Основная часть» приводят данные, отражающие сущность выполненного дипломного проекта (дипломной работы) и достигнутые результаты.

Основная часть должна содержать:

– выбор направления исследований, включающий обоснование темы исследования, решаемые задачи и методы их решения, описание общей методики выполнения дипломного проекта (дипломной работы);

– процесс проектирования, выполнения теоретических и (или) экспериментальных исследований, включая определение характера и содержания теоретических исследований, методы расчетов и способов проектирования, обоснование необходимости проведения экспериментальных работ, принципы действия разработанных объектов, их характеристики;

– оценку достоверности полученных результатов и технико-экономической эффективности их внедрения и сравнение с аналогичными результатами отечественных и зарубежных работ, обоснование необходимости проведения дополнительных исследований, отрицательные результаты, приводящие к необходимости прекращения дальнейших исследований, разработку вопросов охраны труда и промышленной экологии, ресурсоэнергосбережения;

– обобщение и оценку результатов исследований, включающих оценку полноты решения поставленной задачи и предложения по дальнейшим направлениям работ.

Представление в расчетно-пояснительной записке данных о свойствах применяемых веществ и материалов проводятся в соответствии с действующими нормативными правовыми актами, единицы физических величин – по ГОСТ 8.417 [4].

Структурный раздел «Заключение» должен содержать:

– краткие выводы по результатам выполнения дипломного проекта (дипломной работы);

– оценку полноты решения поставленных задач;

– предложения и исходные данные по конкретному использованию результатов дипломного проекта (дипломной работы) на промышленных предприятиях, в учебном процессе и т. д.;

– результаты оценки технико-экономической эффективности внедрения;

– результаты оценки научно-технического уровня выполненного дипломного проекта (дипломной работы) в сравнении с лучшими достижениями в данной области.

Структурный элемент «Список использованных источников» должен содержать сведения об источниках, использованных при составлении расчетнопояснительной записки дипломного проекта (дипломной работы). Сведения об источниках оформляются в соответствии с требованиями ГОСТ 7.1 [5].

Структурный элемент «Приложения» должен включать материалы, связанные с выполнением дипломного проекта (дипломной работы), которые не могут быть включены в основную часть. В приложения включают:

– промежуточные математические доказательства, формулы и расчеты;

– таблицы вспомогательных цифровых данных;

– протоколы испытаний;

– описание аппаратуры и приборов, применяемых при проведении экспериментов, измерений и испытаний;

– заключение метрологической экспертизы;

– технологические инструкции, методики, разработанные в процессе выполнения дипломного проекта;

– комплект конструкторских документов (чертежи общих видов, рабочие чертежи деталей, спецификации и т. д.);

– акты внедрения результатов НИР и др.

Приложение оформляют как продолжение данного документа на последующих его листах или выпускают в виде самостоятельного документа.

В тексте расчетно-пояснительной записки дипломного проекта (дипломной работы) на все приложения должны быть даны ссылки. Приложения располагают в порядке ссылок на них в тексте расчетнопояснительной записки дипломного проекта (дипломной работы).

При оформлении расчетно-пояснительной записки необходимо соблюдать равномерную плотность, контрастность и четкость изображения по всему тексту. Не допускаются расплывшиеся линии, буквы, цифры и знаки.

Опечатки, описки и графические неточности, обнаруженные в процессе подготовки расчетно-поясниетльной записки, допускается исправлять подчисткой или закрашиванием штрих-корректором и нанесением на том же месте исправленного текста машинописным способом или черными чернилами, пастой или тушью – рукописным способом.

Повреждения листов отчета, помарки и следы не полностью удаленного прежнего текста (или графики) не допускаются.

Фамилии, названия учреждений, организаций, фирм, название изделий и другие имена собственные в отчете приводят на языке оригинала. Допускается транслитерировать имена собственные и приводить названия организаций в переводе на язык дипломного проекта (дипломной работы) с добавлением (при первом упоминании) оригинального названия.

Сокращение русских слов и словосочетаний в отчете выполняют в соответствии с принятыми правилами [6].

#### **5 ПОСТРОЕНИЕ И ОФОРМЛЕНИЕ РАСЧЕТНО-ПОЯСНИТЕЛЬНОЙ ЗАПИСКИ ДИПЛОМНОГО ПРОЕКТА (ДИПЛОМНОЙ РАБОТЫ)**

5.1 Наименования структурных элементов расчетно-пояснительной записки «РЕФЕРАТ», «СОДЕРЖАНИЕ», «ОПРЕДЕЛЕНИЯ», «ОБОЗНАЧЕНИЯ И СОКРАЩЕНИЯ», «ВВЕДЕНИЕ», «3АКЛЮЧЕНИЕ», «СПИСОК ИСПОЛЬЗОВАННЫХ ИСТОЧНИКОВ», «ПРИЛОЖЕНИЕ» служат заголовками структурных элементов дипломного проекта (дипломной работы).

Заголовки структурных элементов следует располагать в середине строки без точки в конце и печатать прописными буквами, не подчеркивая.

5.2 Основную часть дипломного проекта (дипломной работы) следует делить на разделы, подразделы и пункты. Пункты, при необходимости, могут делиться на подпункты. При делении текста отчета на пункты и подпункты необходимо, чтобы каждый пункт содержал законченную информацию.

Разделы, подразделы, пункты и подпункты следует нумеровать арабскими цифрами и записывать с абзацного отступа.

Разделы должны иметь порядковую нумерацию в пределах всего текста, за исключением приложений.

#### *Пример – 1, 2, 3 и т. д.*

Номер подраздела или пункта включает номер раздела и порядковый номер подраздела или пункта, разделенные точкой.

#### *Пример – 1.1, 1.2, 1.3 и т. д.*

Номер подпункта включает номер раздела, подраздела, пункта и порядковый номер подпункта, разделенные точкой.

#### *Пример – 1.1.1.1, 1.1.1.2, 1.1.1.3 и т. д.*

После номера раздела, подраздела, пункта и подпункта в тексте точку не ставят.

Если текст расчетно-пояснительной записки подразделяют только на пункты, их следует нумеровать, за исключением приложений, порядковыми номерами в пределах всей расчетно-пояснительной записки.

Если раздел или подраздел имеет только один пункт, или пункт имеет один подпункт, то нумеровать его не следует.

Разделы, подразделы должны иметь заголовки. Пункты, как правило, заголовков не имеют. Заголовки должны четко и кратко отражать содержание разделов, подразделов.

Заголовки разделов, подразделов и пунктов следует печатать с абзацного отступа с прописной буквы без точки в конце, не подчеркивая.

Если заголовок состоит из двух предложений, их разделяют точкой.

5.3 Нумерация страниц расчетно-пояснительной записки выполняется арабскими цифрами, при этом соблюдают сквозную нумерацию по всему тексту. Номер страницы проставляют в центре нижней части посередине листа без точки.

Титульный лист включают в общую нумерацию страниц дипломного проекта (дипломной работы). Номер страницы на титульном листе не проставляют.

5.4 Иллюстрации и таблицы, расположенные на отдельных листах, включают в общую нумерацию страниц дипломного проекта (дипломной работы).

Иллюстрации и таблицы на листе формата А3 учитывают как одну страницу.

5.5 Нумерация разделов расчетно-пояснительной записки включает порядковые номера, обозначенные арабскими цифрами без точки и записанные с абзацного отступа.

5.6 Подразделы должны иметь нумерацию в пределах каждого раздела. Номер подраздела состоит из номеров раздела и подраздела, разделенных точкой. В конце номера подраздела точка не ставится. Разделы, как и подразделы, могут состоять из одного или нескольких пунктов.

5.7 Если рачетно-пояснительная записка не имеет подразделов, то нумерация пунктов в нем должна быть в пределах каждого раздела, и номер пункта должен состоять из номеров раздела и пункта, разделенных точкой. В конце номера пункта точка не ставится.

#### *Пример*

*1 Типы и основные размеры*

*1.1*

*1.2 Нумерация пунктов первого раздела отчета*

*1.3*

*2 Технические требования*

*2.1*

*2.2 Нумерация пунктов второго раздела отчета 2.3*

5.8 Если расчетно-пояснительная записка имеет подразделы, то нумерация пунктов должна быть в пределах подраздела и номер пункта должен состоять из номеров раздела, подраздела и пункта, разделенных точками, например:

*3 Методы испытаний*

*3.1 Аппараты, материалы и реактивы*

*3.1.1*

*3.1.2 Нумерация пунктов первого подраздела третьего раздела отчета*

*3.1.3*

*3.2 Подготовка к испытанию*

### *3.2.1*

# *3.2.2 Нумерация пунктов второго подраздела третьего раздела отчета*

Если раздел состоит из одного подраздела, то подраздел не нумеруется. Если подраздел состоит из одного пункта, то пункт не нумеруется.

5.9 Если текст расчетно-пояснительной записки подразделяется только на пункты, то они нумеруются порядковыми номерами в пределах всего отчета.

Пункты, при необходимости, могут быть разбиты на подпункты, которые должны иметь порядковую нумерацию в пределах каждого пункта, например, 4.2.1.1, 4.2.1.2, 4.2.1.3 и т. д.

Внутри пунктов или подпунктов могут быть приведены перечисления.

Перед каждым элементом перечисления следует ставить дефис. При необходимости ссылки в тексте отчета на один из элементов перечисления вместо дефиса ставятся строчные буквы в порядке русского алфавита, начиная с буквы а (за исключением ѐ, з, о, г, ь, й, ы, ъ).

Для дальнейшей детализации перечислений необходимо использовать арабские цифры, после которых ставится скобка, а запись производится с абзацного отступа, как показано в примере.

### *Пример а) \_\_\_\_\_\_\_\_\_\_\_\_ б)* **\_\_\_\_\_\_\_\_\_\_\_\_** *1) \_\_\_\_\_\_ 2)* **\_\_\_\_\_\_** *в)* **\_\_\_\_\_\_\_\_\_\_\_\_**

Каждый структурный элемент расчетно-пояснительной записки следует начинать с новой страницы.

Нумерация страниц расчетно-пояснительной записки и приложений, входящих в еѐ состав, должна быть сквозная.

5.10 Иллюстрации (чертежи, графики, схемы, компьютерные распечатки, диаграммы, фотоснимки) следует располагать в расчетно-пояснительной записке непосредственно после текста, в котором они упоминаются впервые, или на следующей странице.

Иллюстрации могут быть в компьютерном исполнении, в том числе и цветные.

На все иллюстрации должны быть даны ссылки в тексте расчетнопояснительной записки.

Чертежи, графики, диаграммы, схемы, иллюстрации, помещаемые в расчетно-пояснительной записке, должны соответствовать требованиям государственных стандартов Единой системы конструкторской документации (ЕСКД).

Выполнение чертежей, графиков, диаграмм, схем, фотоснимков осуществляется посредством использования компьютерной печати.

Иллюстрации, за исключением иллюстрации приложений, следует нумеровать арабскими цифрами сквозной нумерацией.

Если рисунок один, то он обозначается «Рисунок 1». Рисунок, слово «рисунок» и его наименование располагают посередине строки.

Допускается нумеровать иллюстрации в пределах раздела. В этом случае номер иллюстрации состоит из номера раздела и порядкового номера иллюстрации, разделенных точкой, например, «Рисунок 1.1».

Иллюстрации, при необходимости, могут иметь наименование и подрисуночный текст. Слово «Рисунок» и наименование располагают следующим образом: «Рисунок 1 – Детали прибора» (без точки в конце).

Иллюстрации каждого приложения обозначают отдельной нумерацией арабскими цифрами с добавлением перед цифрой обозначения приложения, например, «Рисунок А.3».

При ссылках на иллюстрации следует писать «... в соответствии с рисунком 2» при сквозной нумерации и «... в соответствии с рисунком 1.2» при нумерации в пределах раздела.

5.11 Таблицы применяют для лучшей наглядности и удобства сравнения показателей. Наименование таблицы, при его наличии, должно отражать её содержание, быть точным, кратким. Наименование таблицы следует помещать над таблицей слева, без абзацного отступа в одну строку с её номером через тире.

Таблицу следует располагать в расчетно-пояснительной записке непосредственно после текста, в котором она упоминается впервые, или на следующей странице.

На все таблицы с расчетно-пояснительной записке должны быть ссылки. При ссылке следует писать слово «таблица» с указанием ее номера.

Таблицу с большим количеством строк допускается переносить на другую страницу. При переносе части таблицы на другую страницу слово «Таблица», ее номер и наименование указывают один раз слева над первой частью таблицы, а над другими частями также слева пишут слова «Продолжение таблицы» и указывают номер таблицы, при переносе окончания таблицы на следующую страницу слева пишут слова «Окончание таблицы» и указывают номер таблицы.

Таблицу с большим количеством граф допускается делить на части и помещать одну часть под другой в пределах одной страницы. Если строки и графы таблицы выходят за формат страницы, то в первом случае в каждой части таблицы повторяется головка, во втором случае – боковик. При делении таблицы на части допускается ее головку или боковик заменять соответственно номером граф и строк. При этом нумеруют арабскими цифрами графы и (или) строки первой части таблицы.

Если повторяющийся в разных строках графы таблицы текст состоит из одного слова, то его после первого написания допускается заменять кавычками; если из двух и более слов, то при первом повторении его заменяют словами «То же», а далее – кавычками. Ставить кавычки вместо повторяющихся цифр, марок, знаков, математических и химических символов не допускается. Если

цифровые или иные данные в какой-либо строке таблицы не приводят, то в ней ставят прочерк (тире).

Цифровой материал, как правило, оформляют в виде таблиц. Пример оформления таблицы приведен на рисунке 1.

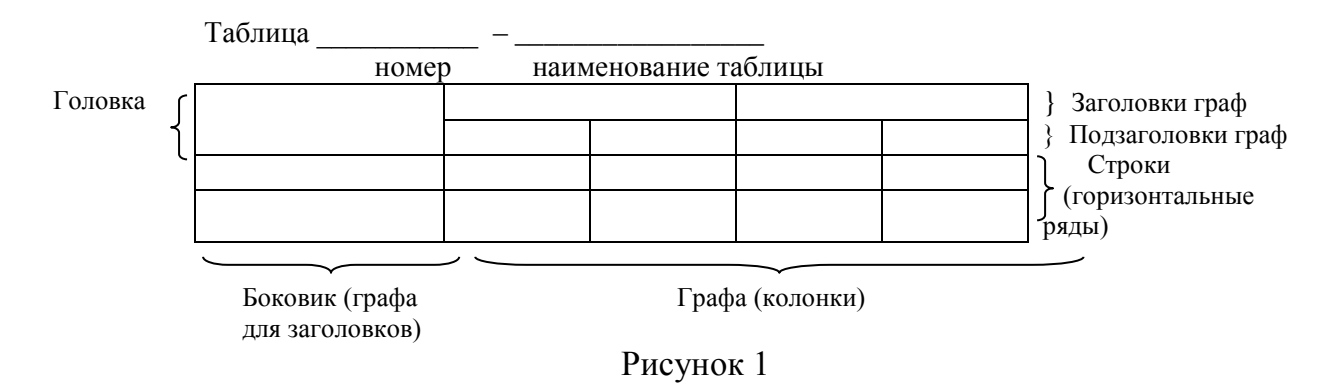

Таблицы, за исключением таблиц приложений, следует нумеровать арабскими цифрами сквозной нумерацией.

Допускается нумеровать таблицы в пределах раздела. В этом случае номер таблицы состоит из номера раздела и порядкового номера таблицы, разделенных точкой.

Таблицы каждого приложения обозначают отдельной нумерацией арабскими цифрами с добавлением перед цифрой обозначения приложения.

Если в отчете одна таблица, то она должна быть обозначена «Таблица 1» или «Таблица В.1», если она приведена в приложении В.

Заголовки граф и строк таблицы следует писать с прописной буквы в единственном числе, а подзаголовки граф – со строчной буквы, если они составляют одно предложение с заголовком, или с прописной буквы, если они имеют самостоятельное значение. В конце заголовков и подзаголовков таблиц точки не ставят.

Таблицы слева, справа и снизу, как правило, ограничивают линиями. Допускается применять размер шрифта в таблице меньший на 1-2 пункта, чем в тексте.

Разделять заголовки и подзаголовки боковика и граф диагональными линиями не допускается.

Горизонтальные и вертикальные линии, разграничивающие строки таблицы, не проводят, если их отсутствие не затрудняет пользование таблицей.

Заголовки граф, как правило, записывают параллельно строкам таблицы. При необходимости допускается перпендикулярное расположение заголовков граф.

Головка таблицы должна быть отделена линией от остальной части таблицы.

5.12 При оформлении текстовой части расчетно-пояснительной записки могут использоваться примечания и сноски.

Примечания приводятся в расчетно-пояснительных записках, если необходимы пояснения или справочные данные к содержанию текста, таблиц или графического материала.

Примечания следует помещать непосредственно после текстового, графического материала или в таблице, к которым относятся эти примечания. Слово «Примечание» следует печатать с прописной буквы с абзацного отступа и не подчеркивать. Если примечание одно, то после слова «Примечание» ставится тире и примечание печатается с прописной буквы. Одно примечание не нумеруют. Несколько примечаний нумеруют по порядку арабскими цифрами без проставления точки. Примечание к таблице помещают в конце таблицы над линией, обозначающей окончание таблицы.

### *Пример* **Примечание**

**\_\_\_\_\_\_\_\_\_\_\_**

**\_\_\_\_\_\_**

Несколько примечаний нумеруются по порядку арабскими цифрами. *Пример* **Примечания 1\_\_\_\_\_\_\_\_\_\_\_\_\_\_\_\_\_\_\_\_\_\_\_\_\_\_\_\_\_\_\_\_\_\_\_\_\_\_\_\_\_\_\_\_\_\_\_\_\_\_\_\_\_\_\_\_\_\_\_\_\_\_ \_\_\_\_\_\_ 2\_\_\_\_\_\_\_\_\_\_\_\_\_\_\_\_\_\_\_\_\_\_\_\_\_\_\_\_\_\_\_\_\_\_\_\_\_\_\_\_\_\_\_\_\_\_\_\_\_\_\_\_\_\_\_\_\_\_\_\_\_\_ \_\_\_\_\_\_ 3\_\_\_\_\_\_\_\_\_\_\_\_\_\_\_\_\_\_\_\_\_\_\_\_\_\_\_\_\_\_\_\_\_\_\_\_\_\_\_\_\_\_\_\_\_\_\_\_\_\_\_\_\_\_\_\_\_\_\_\_\_\_**

**\_\_\_\_\_\_\_\_\_\_\_\_\_\_\_\_\_\_\_\_\_\_\_\_\_\_\_\_\_\_\_\_\_\_\_\_\_\_\_\_\_\_\_\_\_\_\_\_\_\_\_\_\_\_\_\_\_\_\_\_\_\_\_**

При необходимости дополнительного пояснения в тексте расчетнопояснительной записки его оформляют в виде сноски. Знак сноски ставят непосредственно после того слова, числа, символа, предложения, к которому дается пояснение. Знак сноски выполняют надстрочно арабскими цифрами со скобкой. Допускается вместо цифр выполнять сноски звездочками «\*». Применять более трех звездочек на странице не допускается.

Сноску располагают в конце страницы с абзацного отступа, отделяя от текста короткой горизонтальной линией слева. Сноску к таблице располагают в конце таблицы над линией, обозначающей окончание таблицы.

5.13 Формулы и уравнения выделяют из текста расчетно-пояснительной записки в отдельную строку, выравнивая их положение посередине страницы.

Выше и ниже каждой формулы или уравнения должно быть оставлено не менее одной свободной строки.

Если уравнение не умещается в одну строку, то оно должно быть перенесено после знака равенства (=) или после знаков плюс (+), минус (-), умножения (х), деления (:), или других математических знаков, причем знак в начале следующей строки повторяют. При переносе формулы на знаке, символизирующем операцию умножения, применяют знак «х».

Пояснение значений символов и числовых коэффициентов следует приводить непосредственно под формулой в той же последовательности, в которой они даны в формуле.

Формулы в расчетно-пояснительной записке нумеруют порядковой нумерацией в пределах всей записки арабскими цифрами в круглых скобках в крайнем правом положении на строке.

*Пример*

$$
A=a:b,
$$
  
\n
$$
B=c:e.
$$
 (1)

Одну формулу обозначают **–** (1).

Формулы, помещаемые в приложениях, должны нумероваться отдельной нумерацией арабскими цифрами в пределах каждого приложения с добавлением перед каждой цифрой обозначения приложения, например формула (В.1).

Ссылки в тексте на порядковые номера формул дают в круглых скобках. Пример – ... в формуле  $(1)$ .

Допускается нумерация формул в пределах раздела. В этом случае номер формулы состоит из номера раздела и порядкового номера формулы, разделенных точкой, например, (3.1).

Порядок изложения в расчетно-пояснительной записке математических уравнений такой же, как и формул.

При написании формул используют возможности редактора формул Word для Windows.

5.14 Ссылки на использованные источники следует указывать порядковым номером библиографического описания источника в списке использованных источников. Порядковый номер ссылки заключают в квадратные скобки. Нумерация ссылок ведется арабскими цифрами в порядке приведения ссылок в тексте расчетно-пояснительной записки независимо от деления дипломного проекта (дипломной работы) на разделы.

При ссылках на стандарты и технические условия указывают только их обозначение, при этом допускается не указывать год их утверждения (например, ГОСТ 7.32 и т. д.) при условии полного описания стандарта и технических условий в списке использованных источников в соответствии с ГОСТ 7.1.

5.15 Приложения в расчетно-пояснительной записке оформляют как продолжение данного документа на последующих его страницах.

В тексте на все приложения должны быть даны ссылки. Приложения располагают в порядке ссылок на них в тексте расчетно-пояснительной записки.

Каждое приложение следует начинать с новой страницы с указанием наверху посередине страницы слова «ПРИЛОЖЕНИЕ» и его обозначения.

Приложение должно иметь заголовок, который записывают симметрично относительно текста с прописной буквы отдельной строкой.

Приложения обозначают заглавными буквами русского алфавита, начиная с А, (за исключением букв Ё, 3, Й, 0, Ч, Ъ, Ы, Ь). После слова «ПРИЛОЖЕНИЕ» следует буква, обозначающая его последовательность.

Допускается обозначение приложений буквами латинского алфавита, за исключением букв I и O.

В случае полного использования букв русского и латинского алфавитов допускается обозначать приложения арабскими цифрами.

Если в отчете одно приложение, оно обозначается «ПРИЛОЖЕНИЕ А».

Текст каждого приложения, при необходимости, может быть разделен на разделы, подразделы, пункты, подпункты, которые нумеруют в пределах каждого приложения. Перед номером ставится обозначение этого приложения.

Приложения должны иметь общую с остальной частью расчетнопояснительной записки сквозную нумерацию страниц.

Каждое приложение отображается отдельным пунктом в разделе «Содержание».

### **6 ПРАВИЛА ОФОРМЛЕНИЯ СТРУКТУРНЫХ ЭЛЕМЕНТОВ ДИПЛОМНОГО ПРОЕКТА (ДИПЛОМНОЙ РАБОТЫ)**

6.1 Изложение текста и оформление расчетно-пояснительной записки выполняют в соответствии с требованиями, изложенными в [2]. Страницы текста и включенные в расчетно-пояснительную записку иллюстрации и таблицы должны соответствовать формату А4 по ГОСТ 9327. Допускается применение формата А3 при наличии большого количества таблиц и иллюстраций данного формата.

Расчетно-пояснительную записку набирают с использованием компьютера в редакторе Word для Windows и распечатывают на принтере на одной стороне листа белой бумаги формата А4 через полтора интервала.

При разметке страницы устанавливают:

поля: – правое – не менее 10 мм, верхнее и нижнее – не менее 20 мм, левое – не менее 30 мм;

– шрифт – Times New Roman;

– размер шрифта –14, при оформлении таблиц допускается использование шрифта 10–14, а также изменение направления текста;

– красная строка оформляется автоматически – 1,5 см или 1,25 см (одинаковая по всему тексту).

– при форматировании текста не допускается использование различных межстрочных интервалов на разных страницах и сжатого (разреженного) шрифта;

– при наборе формул для отображения переменных использовать наклонный (курсив) шрифт и соблюдать размеры: основной текст – 14, крупный индекс – 10, мелкий символ – 8, крупный символ – 16, мелкий символ

– 12. Формулы набираются при помощи «Редактора формул Word» для Windows;

– рисунки, диаграммы и схемы должны быть максимально контрастными. Рекомендуется минимально использовать градацию серого цвета, больше использовать различные штриховки.

6.2 Графическая часть дипломного проекта с темой конструкторского характера состоит из 8–10 листов формата А1 и оформляется в виде чертежей проектируемого оборудования, устройств, оснастки или линии, которые содержат:

– общие виды разрабатываемых конструкций;

– кинематические, гидравлические, электрические и т. п. схемы;

– сборочные чертежи узлов, которые были разработаны или модернизированы при выполнении дипломного проекта (дипломной работы);

– спецификации к сборочным чертежам;

– рабочие чертежи деталей, разработанные при выполнении дипломного проекта (дипломной работы) или модернизированные для повышения технологичности производства.

6.3 Графическая часть дипломных проектов (дипломных работ) технологического направления включает следующие чертежи:

– рабочий чертеж детали – 1–2 листа формата А1 (А2, А3);

– рабочий чертеж заготовки детали в виде поковки, штампованной заготовки или отливки (1 лист формата А1 (или А2, А3);

– операционная последовательность обработки заготовок на оборудовании с ЧПУ, выполненная с использованием САМ-системы (1–2 листа формата А1);

– твердотельная верификация управляющей программы обработки операционной заготовки на оборудовании с ЧПУ токарной или фрезерной группы (1 лист формата А1 или А2);

– карта наладки станка с ЧПУ по выполнению операционных переходов токарной (фрезерной) обработки операционной заготовки (1–2 листа формата А1 или А2);

– сборочный чертеж приспособления для установки заготовки при обработке (в основном, для фрезерных станков с ЧПУ формата А1 или А2);

– комплект технологических документов, включая операционные эскизы обработки, выполненные в соответствии с требованиями ЕСТД.

6.4 Графическая часть дипломных работ исследовательского характера должна состоять из 8–10 листов формата А1 в виде плакатов, в которых отражают:

– графики, таблицы, схемы, чертежи, приводят описание методик, установок и приспособлений, программного обеспечения, с помощью которых проводились испытания, исследования, расчѐты по теме дипломного проекта.

Основные надписи на чертежах и текстовых документах, относящихся к ЕСКД и ЕСТД, должны выполняться в соответствии с ГОСТ 2.104 [7] и ГОСТ ГОСТ 3.1105 [8] .

## **7 ОБЩИЕ РАЗДЕЛЫ РАСЧЕТНО-ПОЯСНИТЕЛЬНОЙ ЗАПИСКИ К ДИПЛОМНОМУ ПРОЕКТУ (ДИПЛОМНОЙ РАБОТЕ)**

Разделы по расчѐту экономической эффективности выполненной в дипломном проекте (дипломной работе) разработки, еѐ безопасному использованию в производственных условиях, оценка экологической безопасности и рационального использования топливно-энергетических ресурсов разрабатываются в соответствии с требованиями консультантов, утвержденных от соответствующих кафедр университета.

7.1 При разработке раздела по экономике предполагается расчет экономических показателей, по которым определяют экономический эффект от внедрения разработки любого вида (конструкторского решения, технологического процесса, методики исследований и т. д.).

7.2 Мероприятия по охране труда должны обеспечить безаварийную работу оборудования, используемого в технологических процессах выпуска продукции, безопасные условия выполнения операций технологического процесса, диагностики оборудования, средств технического оснащения и т. д. В этом разделе рассматриваются вопросы создания нормальных условий для работников различных отделов и служб промышленного предприятия, занятых выпуском продукции различного назначения, еѐ проектированием, выполнением исследований различного вида.

Вопросы охраны труда должны рассматриваться на основе следующих нормативных документов: Конституция Республики Беларусь, Закона об охране труда, Трудового кодекса Республики Беларусь, Указов Президента Республики Беларусь, постановлений Кабинета Министров и отрасли.

7.3 При разработке раздела «Промышленная экология» необходимо основное внимание сосредоточить на создании экологически безопасных, малоотходных и безотходных производств, органически вписывающихся в природные системы и отличающихся высокой степенью инженерноэкологического совершенства.

7.4 Раздел «Энергоресурсосбережение» должен разрабатываться с учетом действующего на территории Республики Беларусь государственного стандарта СТБ 1770-2016 [9].

## **8 ПОРЯДОК ВЫПОЛНЕНИЯ И ЗАЩИТЫ ДИПЛОМНОГО ПРОЕКТА (ДИПЛОМНОЙ РАБОТЫ)**

Сроки выполнения дипломного проекта определяется учебным планом по специальности и графиком учебного процесса. Контрольные сроки выполнения основных этапов проекта и дата защиты устанавливаются кафедрой и утверждаются на заседании кафедры. В соответствии с этими сроками составляется календарный план работы над проектом, который для каждого студента указывается в задании на дипломное проектирование.

Условием успешного и своевременного выполнения дипломного проекта (дипломной работы) является ежедневная систематическая работа и строгое соблюдение установленных сроков, чему способствуют регулярные консультации руководителя и консультантов по разделам дипломного проекта (дипломной работы).

Материалы законченного дипломного проекта (дипломной работы) должны быть подписаны студентом-дипломником, консультантами по разделам, руководителем дипломного проекта (дипломной работы).

В случае выполнения дипломного проекта (дипломной работы) с отступлением от задания на дипломное проектирования или на низком научнотехническом уровне, руководитель имеет право передать вопрос о допуске к защите на рассмотрение коллектива кафедры.

Законченный дипломный проект (дипломная работа), соответствующий требованиям, предъявляемым к документам данного вида, представляется руководителю, который составляет на него отзыв.

В отзыве руководителя дипломного проекта (дипломной работы) должны быть отмечены актуальность темы дипломного проекта (работы), степень самостоятельности и инициативности студента, отмечается корректность использования заимствований в текстовой и иллюстративной части, умения и навыки студента решать поставленные задачи, навыки в использовании современных компьютерных технологий при работе с поисковыми системами, САПР, системами технологической подготовки производства, системами, автоматизирующими инженерные расчеты и т. д., способности студента к инженерной или исследовательской работе, возможность использования полученных результатов на практике, возможность присвоения выпускнику соответствующей квалификации.

Оформленный дипломный проект (дипломная работа) проходит проверку номроконтролѐра, назначенного из числа преподавателей кафедры, на соответствие оформления действующим нормативным документам. После этого вместе с отзывом руководителя дипломный проект (дипломная работа) представляются заведующему кафедрой, который решает вопрос о возможности допуска студента к защите дипломного проекта (дипломной работы).

При необходимости на кафедре может создаваться рабочая комиссия, которая заслушивает сообщение студента по дипломному проекту (дипломной работе), определяет соответствие дипломного проекта (дипломной работы) заданию и выясняет готовность студента к защите.

Допуск студента к защите утверждается подписью заведующего кафедрой на титульном листе расчѐтно-пояснительной записки к дипломному проекту (дипломной работе).

Если заведующий кафедрой на основании выводов рабочей комиссии не находит оснований для допуска студента к защите, этот вопрос рассматривается на заседании кафедры с участием руководителя дипломного проекта (дипломной работы). При отрицательном заключении кафедры протокол заседания представляется декану факультета, затем на утверждение ректору университета, после чего студент информируется о том, что он не допускается к защите дипломного проекта (дипломной работы).

Дипломный проект (дипломная работа), подписанный заведующим кафедрой к защите, направляется на рецензию.

Рецензенты дипломных проектов (дипломных работ) утверждаются не позднее одного месяца до защиты из числа профессорско-преподавательского состава других кафедр университета, ведущих специалистов производственных предприятий и научных учреждений, профессорско-преподавательского состава других вузов.

В рецензии должны быть отмечены актуальность темы дипломного проекта (дипломной работы), степень соответствия дипломного проекта (дипломной работы) заданию, логичность и техническая грамотность изложения материала и построения расчетно-пояснительной записки, наличие по теме дипломного проекта (дипломной работы) критического обзора использованных источников информации, последовательность анализа, полнота описания методик расчета или проведенных исследований, изложения собственных расчетных, теоретических и экспериментальных результатов, оценка достоверности полученных выражений и данных, наличие аргументированных выводов по результатам дипломного проекта (дипломной работы), практическая значимость дипломного проекта (дипломной работы), возможность использования полученных результатов, недостатки и дипломного проекта (дипломной работы), замечания по оформлению, оценка дипломного проекта (дипломной работы) по 10-балльной шкале.

До защиты дипломного проекта (дипломной работы) студент получает возможность ознакомиться с рецензией.

В соответствии с порядком защиты дипломного проекта (дипломной работы), определенным Положением о Государственных экзаменационных комиссиях, при защите студенту предоставляется 15–20 минут для доклада, в котором должны быть отражены все вопросы, решение которых отражено в дипломном проекте (дипломной работе). При этом рекомендуется придерживаться порядка, изложенного в расчетно-пояснительной записке.

### **СПИСОК ИСПОЛЬЗОВАННЫХ ИСТОЧНИКОВ**

1 О порядке организации дипломного проектирования и защиты дипломных проектов (дипломных работ) : Положение 20.11.2018 г. № 467. – Витебск : УО «Витебский государственный технологический университет»,  $2018. - 38$  c.

2 ГОСТ 7.32–2001. Система стандартов по информации, библиотечному и издательскому делу. Отчет о научно-исследовательской работе. Структура и правила оформления. – Введ. 2003 – 01 – 06. – Минск : Госстандарт Республики Беларусь, 2003. – 19 с.

3 ГОСТ 7.9–95 (ИСО 214–76). Система стандартов по информации, библиотечному и издательскому делу. Реферат и аннотация. Общие требования. – Введ. 1997 – 01 – 07. – Москва : ИПК Издательство стандартов, 2001 (с поправкой). – 4 с.

4 ГОСТ 8.417–2002. Государственная система обеспечения единства измерений. Единицы величин. – Введ. 2003 – 09 – 01. – Москва : Стандартинформ, 2018 (издание с поправкой). – 27 с.

5 ГОСТ 7.1–2003. Система стандартов по информации, библиотечному и издательскому делу. Библиографическая запись. Библиографическое описание. Общие требования и правила составления. – Введ. 2004 – 01 – 07. – Москва : Стандартинформ, 2010 (переиздание). – 48 с.

6 ГОСТ Р 7.0.12–2011. Система стандартов по информации, библиотечному и издательскому делу. Библиографическая запись. Сокращение слов и словосочетаний на русском языке. Общие требования и правила. – Введ. 2012 – 01 – 09. – Москва : Стандартинформ, 2012. – 24 с.

7 ГОСТ 2.104–2006. Единая система конструкторской документации. Основные надписи. – Введ. 2006 – 01 – 09. – Москва : Стандартинформ, 2007 (переиздание с поправкой). – 14 с.

8 ГОСТ 3.1105–2011. Единая система технологической документации (ЕСТД). Формы и правила оформления документов общего назначения. – Введ.  $2012 - 01 - 01$ . – Москва: Стандартинформ, 2011 (с Поправкой). – 23 с.

9 СТБ 1770-2016. Энергосбережение. Основные термины и определения. – Введ. 2017 – 01 – 07. – Минск : Госстандарт Белорусский государственный институт стандартизации и сертификации, 2017. – 20 с.

## ПРИЛОЖЕНИЕ А Пример оформления титульного листа Министерство образования Республики Беларусь Учреждение образования «ВИТЕБСКИЙ ГОСУДАРСТВЕННЫЙ ТЕХНОЛОГИЧЕСКИЙ УНИВЕРСИТЕТ» Факультет информационных технологий и робототехники Кафедра «Технология и оборудование машиностроительного производства»

 ДОПУЩЕН К ЗАЩИТЕ Заведующий кафедрой \_\_\_\_\_\_\_\_\_\_\_ Ольшанский В.И.  $\overline{\text{w}}$   $\overline{\text{w}}$   $20$   $\overline{\text{r}}$ .

# **РАСЧЕТНО-ПОЯСНИТЕЛЬНАЯ ЗАПИСКА ДИПЛОМНОГО ПРОЕКТА (ДИПЛОМНОЙ РАБОТЫ)**

«Технологический процесс …»

(название темы)

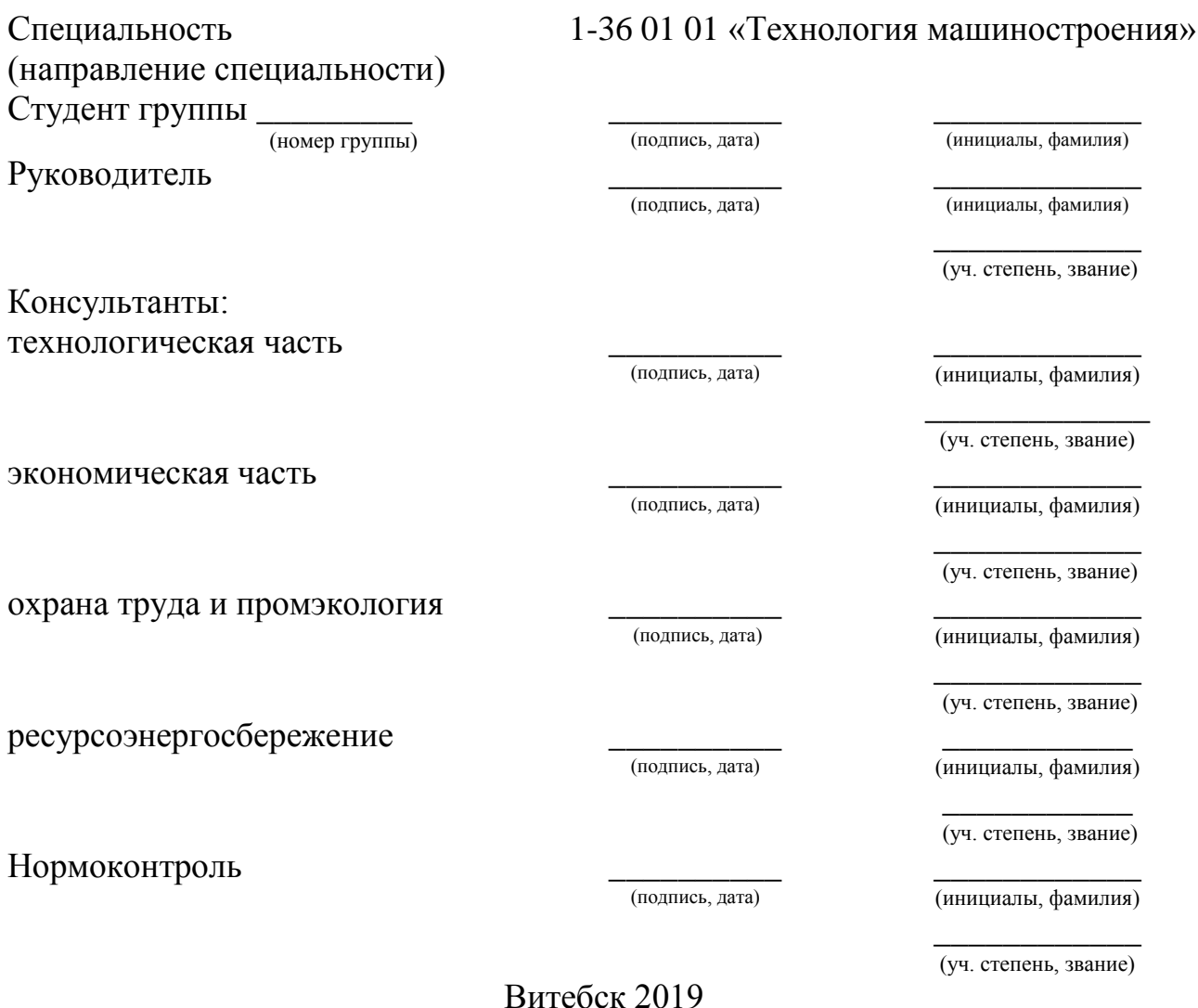

## ПРИЛОЖЕНИЕ Б Пример задания на проектирование

Учреждение образования

## «ВИТЕБСКИЙ ГОСУДАРСТВЕННЫЙ ТЕХНОЛОГИЧЕСКИЙ УНИВЕРСИТЕТ»

Кафедра Технология и оборудование машиностроительного производства

«УТВЕРЖДАЮ»

Зав. кафедрой \_\_\_\_\_\_\_\_\_\_\_\_\_\_\_ Ольшанский В. И.

 $\frac{1}{20}$   $\frac{1}{20}$   $\frac{1}{20}$ 

#### **ЗАДАНИЕ**

#### на дипломный проект (дипломную работу)

Обучающемуся студенту гр. ТМс-15а Молокову Дмитрию Сергеевичу

1. Тема дипломного проекта (дипломной работы) Технологический процесс обработки осей колесных пар подвижного состава, утверждена приказом ректора университета от «14» ноября 2018 г. № 610-л.

2. Исходные данные к дипломному проекту: ГОСТ 11018-2011. Колёсные пары тягового подвижного состава железных дорог колеи 1520 мм. Общие технические условия; ГОСТ 33200-2014. Оси колѐсных пар железнодорожного подвижного состава. Общие технические условия; ГОСТ 30552-98. Заготовки профильные (необработанные оси) для подвижного состава железных дорог колеи 1520 мм. Припуски и допуски; материалы преддипломной практики; ГОСТ 3.1702-79. Единая система технологической документации (ЕСТД). Правила записи операций и переходов. Обработка резанием (с Изменением N1); ГОСТ 7.32-2001. Отчет о научноисследовательской работе. Структура и правила оформления; материалы для дипломного проектирования.

3. Перечень подлежащих разработке вопросов или краткое содержание расчетнопояснительной записки: Введение, 1 Обзор основных требований, предъявляемых к колесным парам железнодорожного подвижного состава, 1.2 Оси колесных пар и требования к ним. 1.3 Заготовки осей колесных пар и методы их изготовления; 1.4 Выбор технологических методов обработки; 2 Маршрутная и операционная технология обработки заготовки оси колесной пары, 2.1 Схемы установки и базирования детали на станках, 2.2 Выбор оборудования, режущих инструментов для обработки и режимов резания, 2.3 Операционные эскизы обработки, 2.4 Техническое нормирование технологических операций, 3 Экономические показатели проектирования, 4 Охрана труда и промышленная экология, 5 Ресурсоэнергосбережение, Заключение, список использованных источников, приложения (комплект технологических документов: операционные карты механической обработки, карты эскизов; карта наладки черновой токарной обработки оси на станке с ЧПУ).

4. Перечень графического материала (с точным указанием обязательных чертежей и графиков): Рабочий чертеж оси колѐсной пары (формат А1); рабочий чертеж заготовки оси колесной пары, изготовленной радиально-ротационной ковкой (формат А2); карта наладки токарного станка с ЧПУ для черновой обработки оси колесной пары (формат А1); операционные эскизы обработки элементов колесной пары (фрезерно-центровальной операции и чистовой токарной обработки, накатывания шеек – формат  $A1$ ).

5. Консультанты по дипломному проекту с указанием относящихся к ним разделов: руководитель – доц. Савицкий В. В.; консультанты: по технологической части – доц. Савицкий В. В.; по экономике – зав. аспирантурой Алексеева Е. А.; по охране труда и промышленной экологии – доц. Гречаников А. В.; по ресурсоэнергосбережению – доц. Ольшанский А. И.; нормоконтроль – доц. Путеев В. Н.

6. Примерный календарный график выполнения дипломного проекта (дипломной работы):

В соответствии с утвержденным графиком выполнения дипломного проекта (дипломной работы).

7. Дата выдачи задания – « $\rightarrow$   $\rightarrow$  20 г.

8. Сроки сдачи законченного дипломного проекта (дипломной работы): 23-24.06.20 г.

Руководитель\_\_\_\_\_\_\_\_\_\_\_\_\_ \_\_\_\_\_\_\_\_\_\_\_\_\_\_\_\_\_\_\_\_\_\_\_\_\_\_\_\_\_

(подпись) (инициалы, фамилия)

Задание принял к исполнению «\_\_\_\_\_» \_\_\_\_\_\_\_\_\_\_\_\_\_\_\_\_\_\_\_ 20\_\_\_г.

Подпись обучающегося и подпись обучающегося

### ПРИЛОЖЕНИЕ В Пример составления реферата

#### **РЕФЕРАТ**

Дипломный проект 85 с., 26 рис., 12 табл., 50 источников, 2 прил. РАСХОДОМЕРНЫЕ УСТАНОВКИ, ПОРШНЕВЫЕ РАСХОДОМЕРЫ, ТАХОМЕТРИЧЕСКИЕ РАСХОДОМЕРЫ, ИЗМЕРЕНИЕ, БОЛЬШИЕ РАСХОДЫ, ГАЗЫ

Объектом исследования являются поршневые установки для точного воспроизведения и измерения больших расходов газа.

Цель работы – разработка методики метрологических исследований установок и нестандартной аппаратуры для их осуществления.

В процессе работы проводились экспериментальные исследования отдельных составляющих и общей погрешности установок.

В результате исследования впервые были созданы две поршневые реверсивные расходомерные установки: первая на расходы до 0,07 м<sup>3</sup>/с, вторая – до  $0,33 \text{ M}^3/\text{c}.$ 

Основные конструктивные и технико-эксплуатационные показатели: высокая точность измерения при больших значениях расхода газа.

Степень внедрения – вторая установка по разработанной методике аттестована как образцовая.

Эффективность установок определяется их малым влиянием на ход измеряемых процессов. Обе установки могут применяться для градуировки и поверки промышленных ротационных счетчиков газа, а также тахометрических расходомеров.

Учебное издание

# **ДИПЛОМНОЕ ПРОЕКТИРОВАНИЕ**

Методические указания по выполнению дипломных проектов

Составитель: Савицкий Василий Васильевич

Редактор *Т. А. Осипова* Корректор *Т. А. Осипова* Компьютерная верстка *В. В. Савицкий*

Подписано к печати \_\_\_\_\_\_\_. Формат \_\_\_\_\_\_\_\_\_. Усл. печ. листов Уч.-изд. листов\_\_\_\_\_\_\_\_\_\_.Тираж \_\_\_\_\_\_\_\_экз. Заказ № \_\_\_\_\_\_\_\_. Учреждение образования «Витебский государственный технологический университет» 210038, г. Витебск, Московский пр., 72.

Отпечатано на ризографе учреждения образования

«Витебский государственный технологический университет».

Свидетельство о государственной регистрации издателя, изготовителя,

распространителя печатных изданий № 1/172 от 12 февраля 2014 г.

Свидетельство о государственной регистрации издателя, изготовителя,

распространителя печатных изданий № 3/1497 от 30 мая 2017 г.